Facilitating Mob Programming Session as a Less Technical Coach

@Nazee\_Hajebi

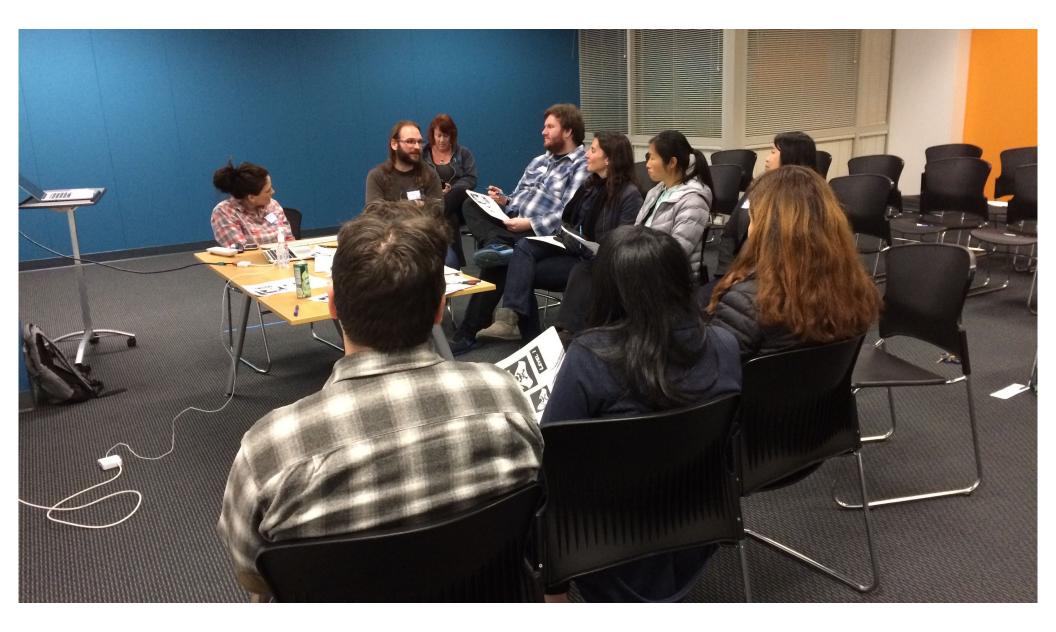

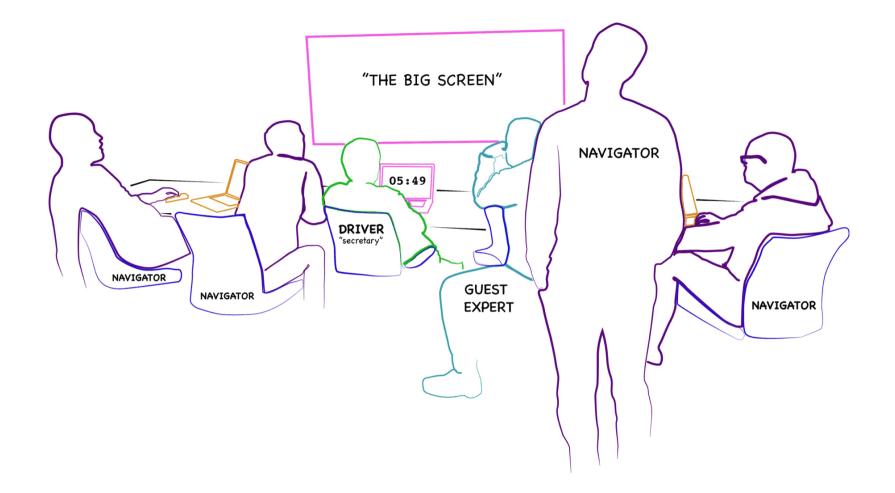

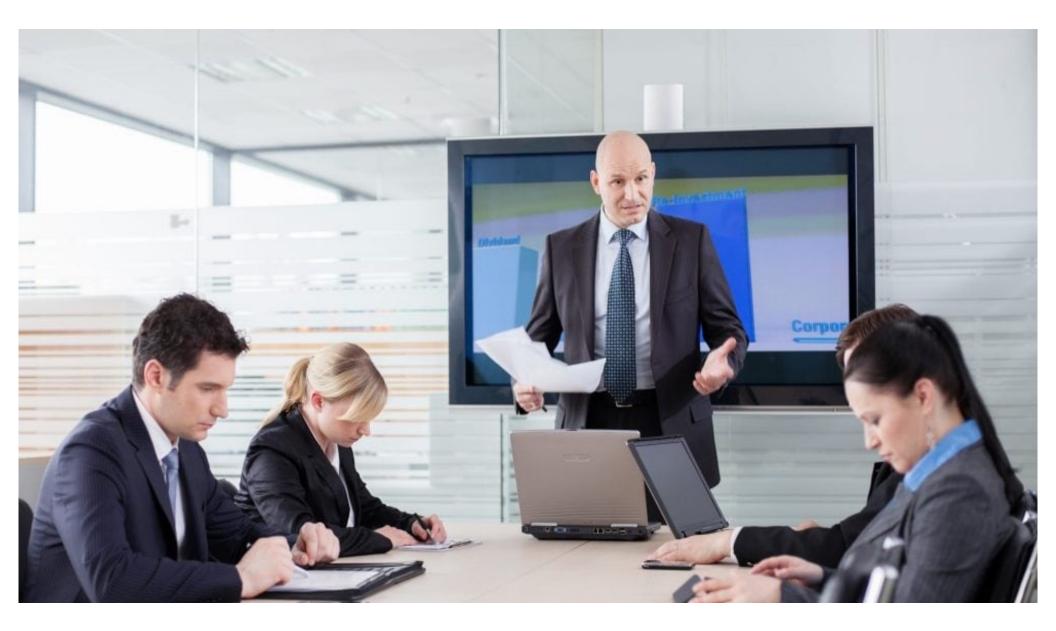

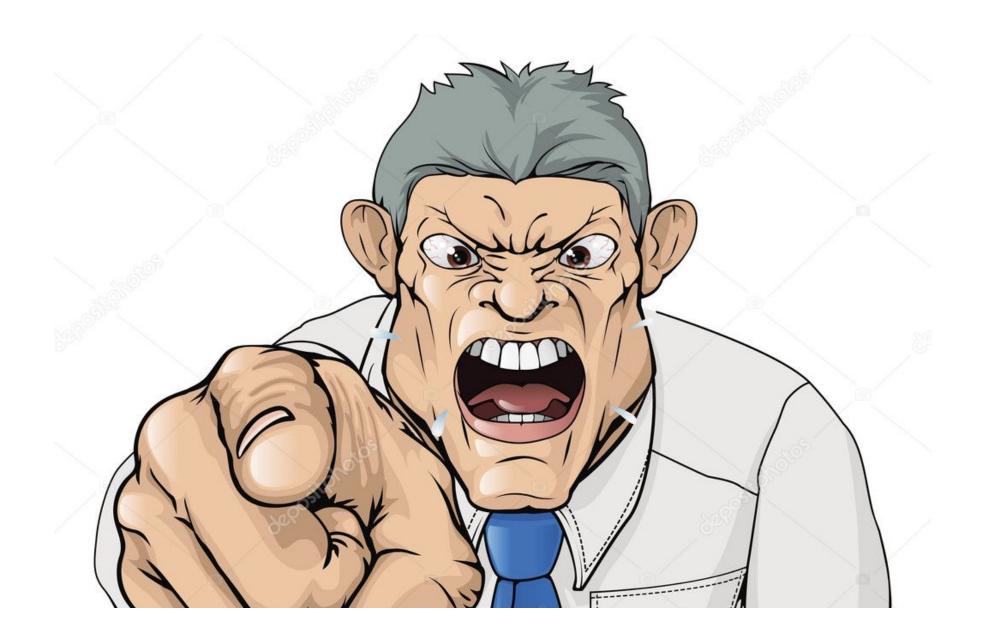

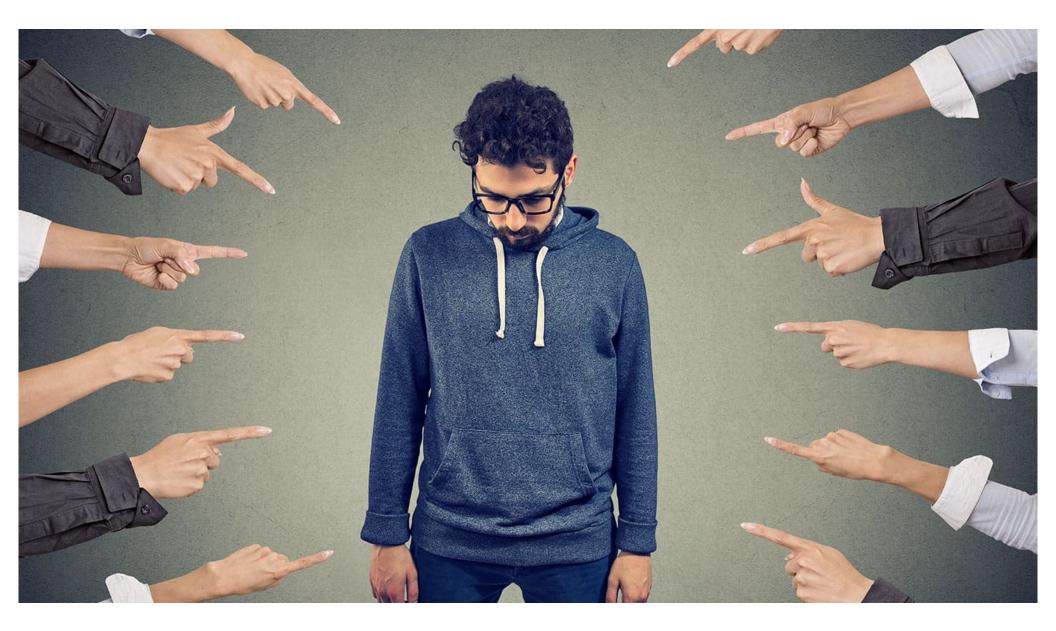

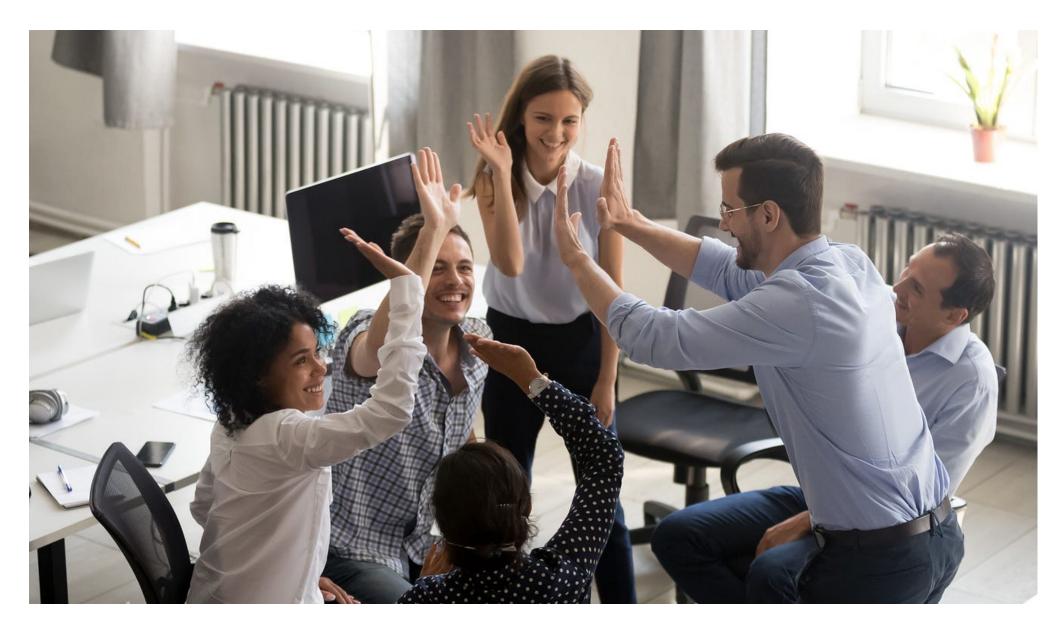

## Making it optional allows negative people to opt out

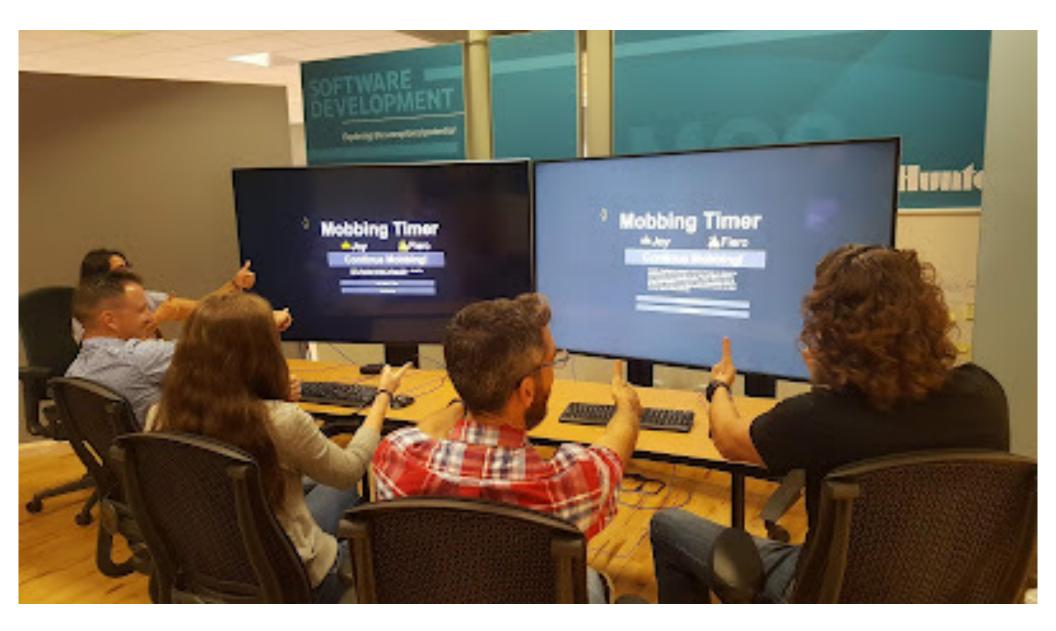

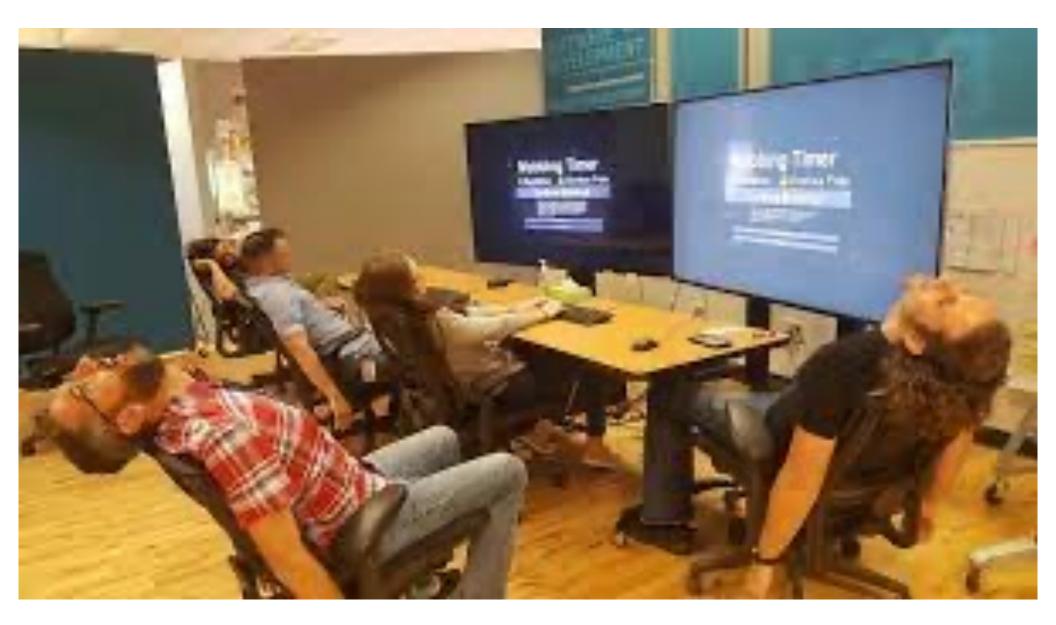

#### Windows

An error has occurred. To continue:

Press Enter to return to Windows, or

Press CTRL+ALT+DEL to restart your computer. If you do this, you will lose any unsaved information in all open applications.

Error: 0E : 016F : BFF9B3D4

Press any key to continue \_

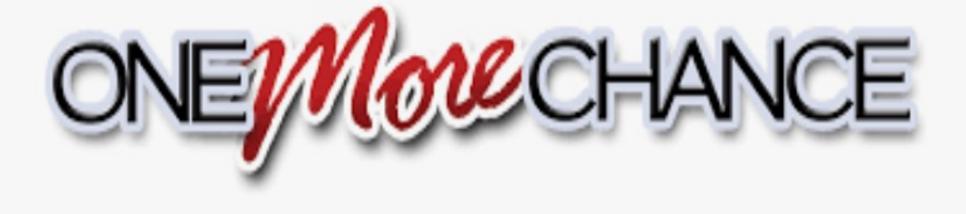

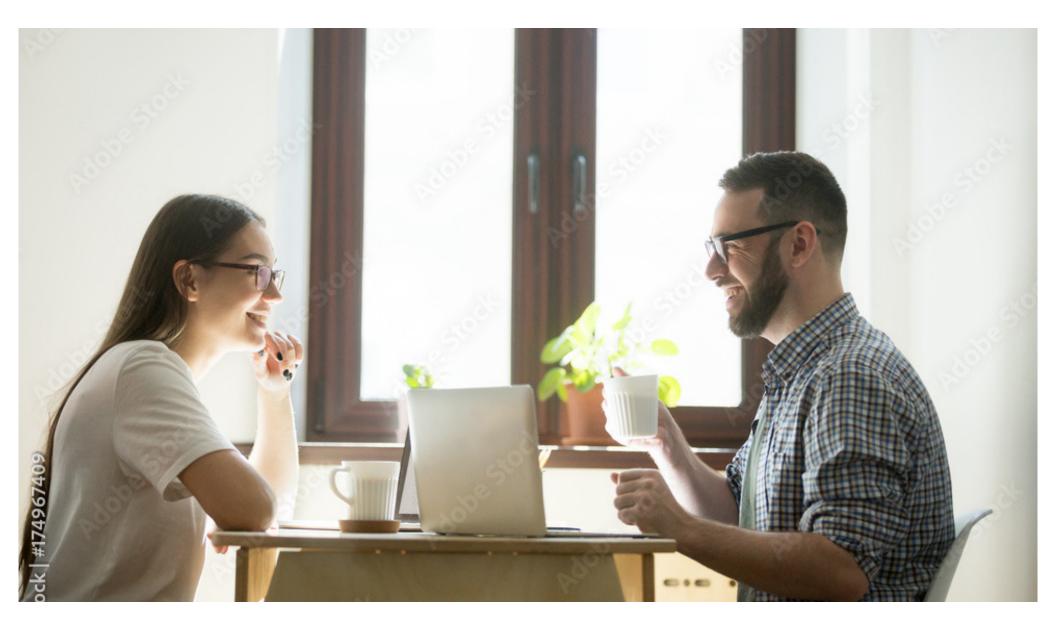

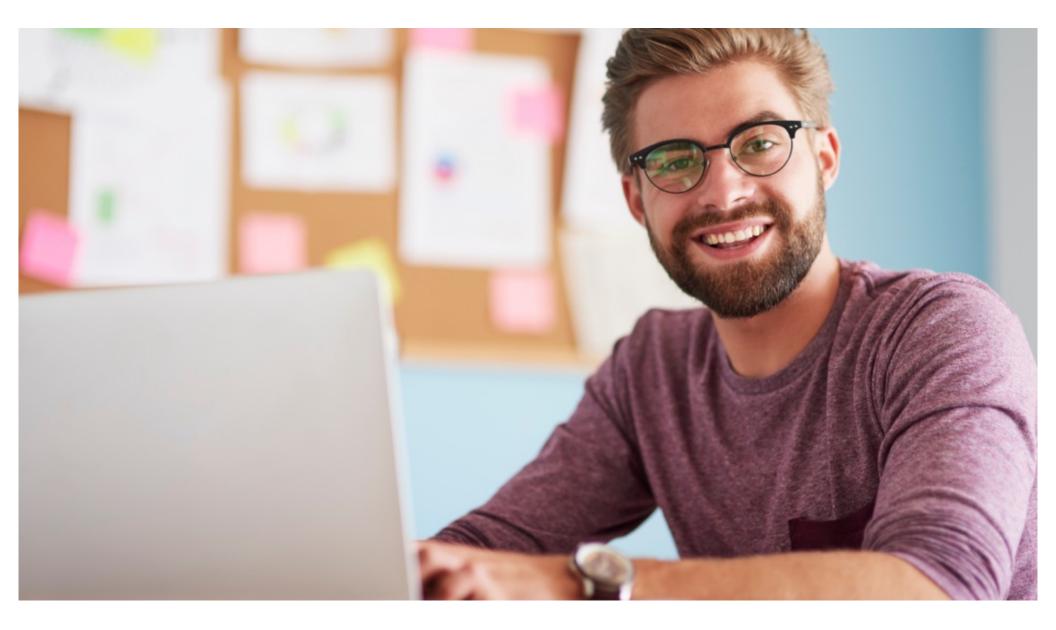

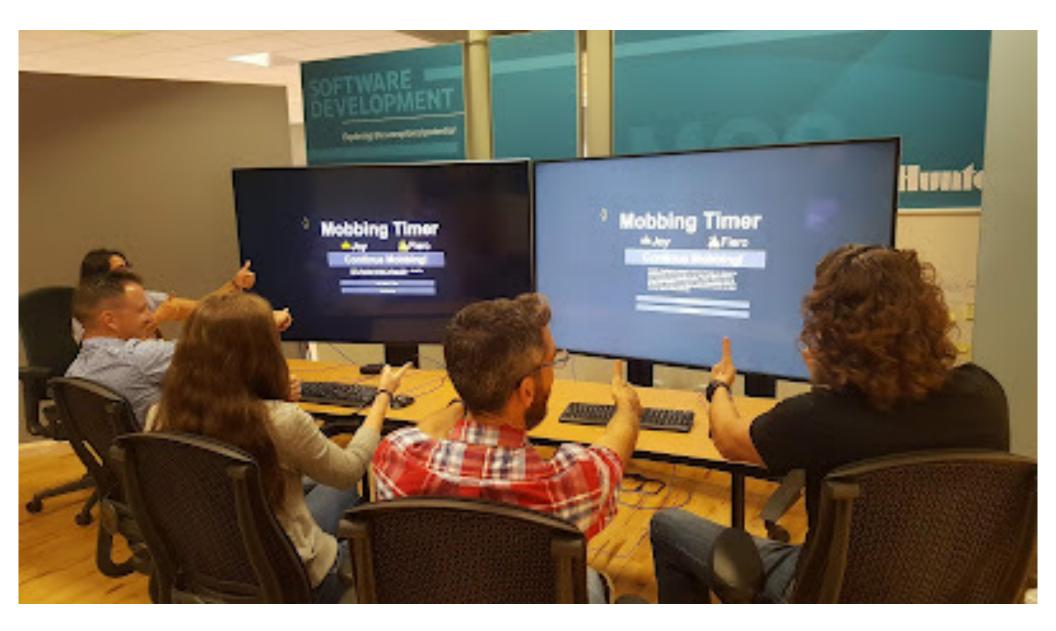

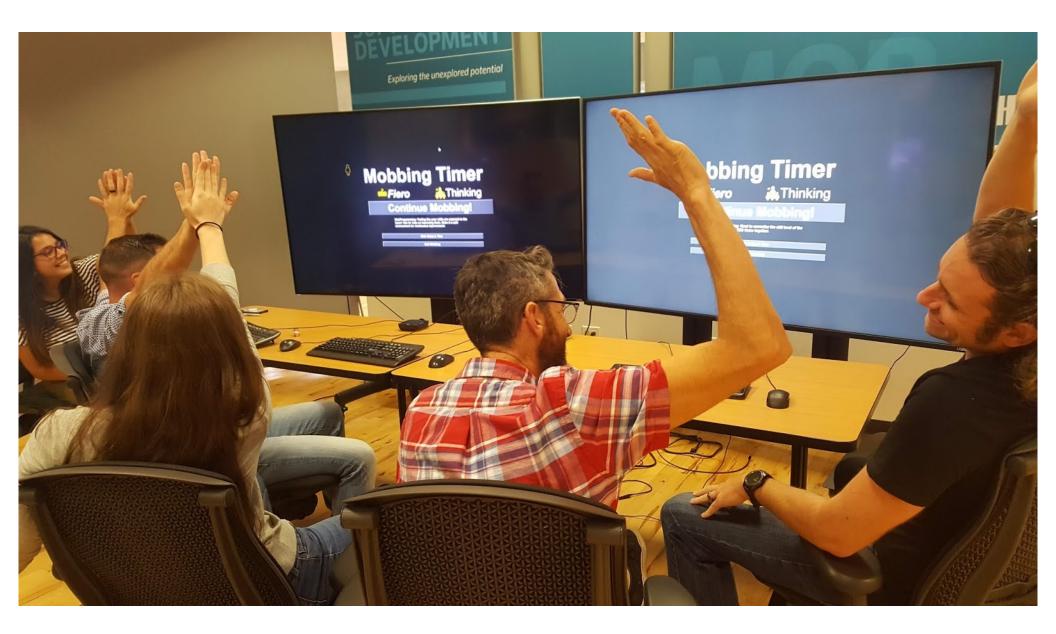

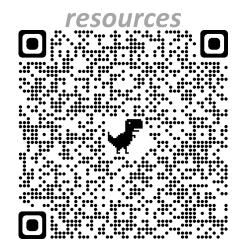

- Make it optional
- Find Technical Allies
- Start Simple

Be Creative and don't give up!

#### Mob Programming

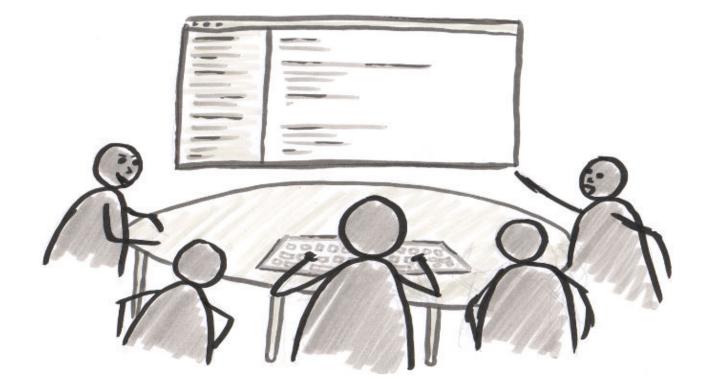

#### Why does your team need a facilitator?

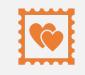

To hold a space

Kindness, consideration and respect

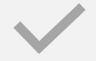

To ensure they don't go off track

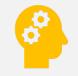

To increase the emotional intelligence within the group

#### Today's Goal...

## ...you will go back to your office and **facilitating mob programming**

#### **Pre-Mobbing Preparation**

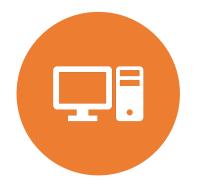

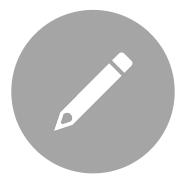

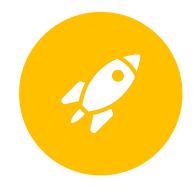

ENVIRONMENT IS SET UP BEFOREHAND CHOOSE A SIMPLE PROBLEM OR EXERCISE SET UP THE SPACE

#### During Mobbing

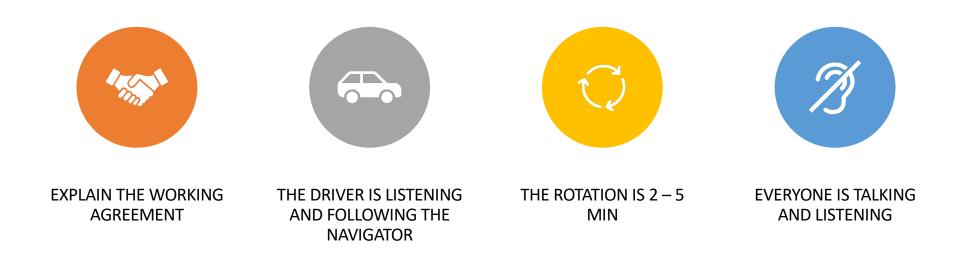

## Let's Try Mobbing

1111

#### **Obstacle**: Facilitator doesn't feel confident

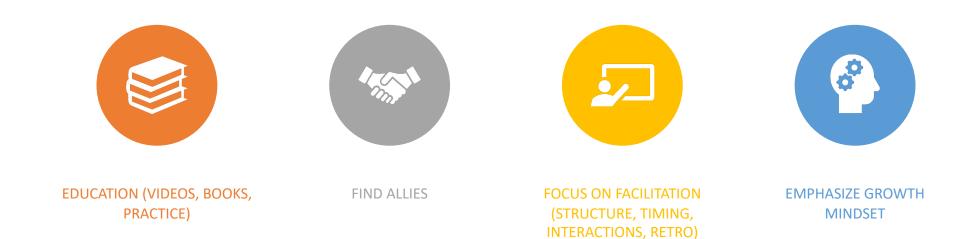

#### Obstacle: Dev Managers think it is a waste of time

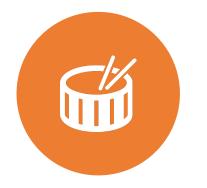

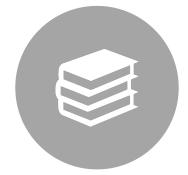

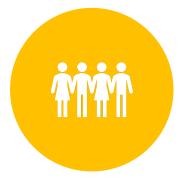

ONBOARDING A NEW EMPLOYEE(S) EDUCATION (VIDEOS, BOOKS, PRACTICE) OTHER PEOPLE

#### Obstacle: Dev Managers think it is a waste of time

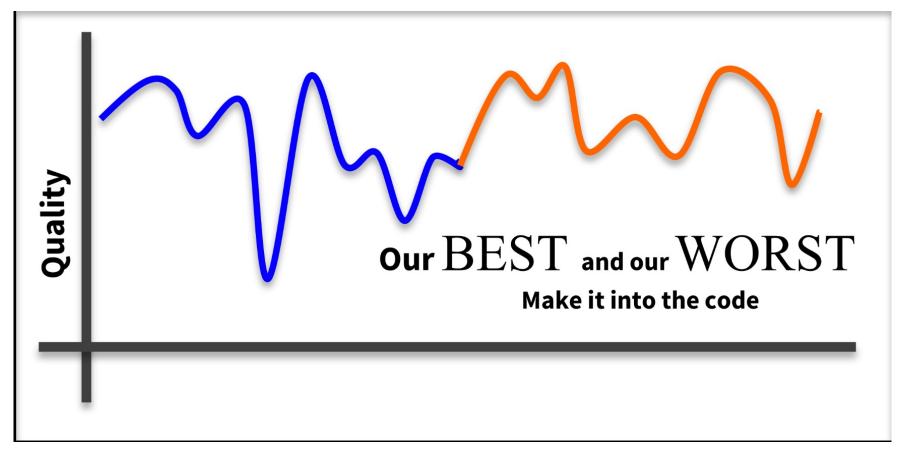

#### Obstacle: Dev Managers think it is a waste of time

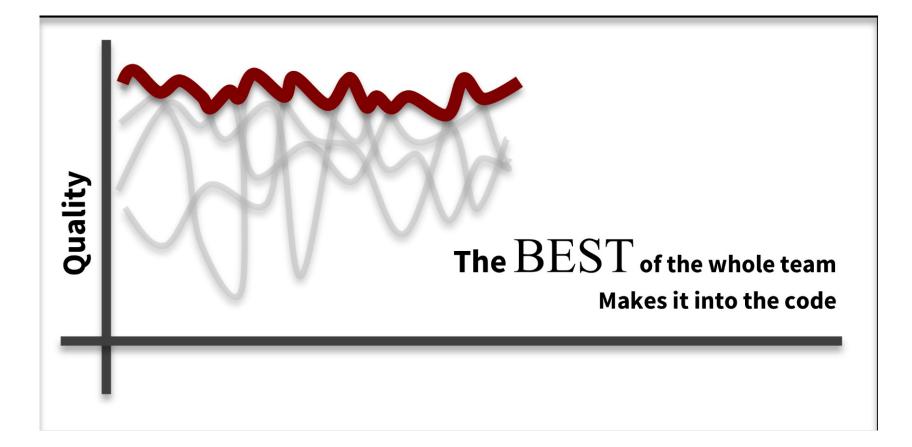

Obstacle: Developers are afraid of being Judged

#### Participation is optional

Can be an observer

Everybody wins

Easy problem

**Developer wins** 

Play to their expertise

It is not possible to lose

Completely new to this developer

Obstacle: Tech Lead doesn't believe it is worth it

### Sell it as training

# Allow negative people to opt out

#### What is in mob programming for your team?

#### **INCREASE SKILLS**

**INCREASE COLLABORATION** 

**INCREASE LONG TERM VELOCITY** 

TEAM MEMBERS LEARN FROM EACH OTHER

COMPLETED STORIES VS HIGH WIP

Resources

https://github.com/NazeeHajebi/Talks/blob/ma ster/FacilitatingMobProgramming.md#talkresources

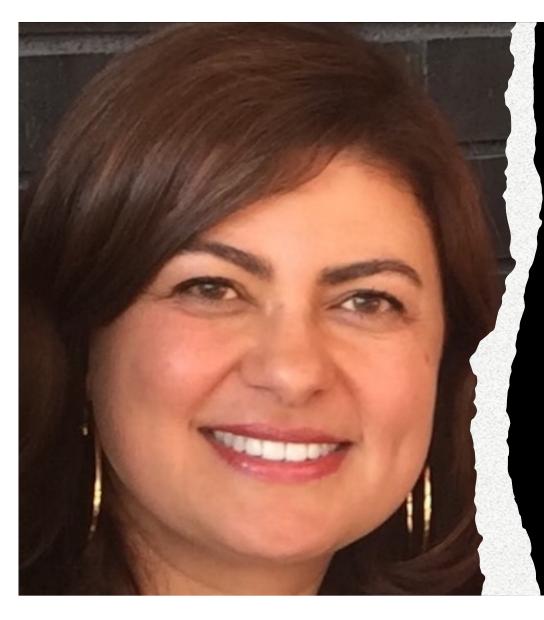

#### Thank You!

@Nazee\_Hajebi

linkedin.com/in/nazeehajebi/

nazeehajebi@gmail.com